# NAG Library Routine Document

# F04BJF

<span id="page-0-0"></span>Note: before using this routine, please read the Users' Note for your implementation to check the interpretation of bold italicised terms and other implementation-dependent details.

### 1 Purpose

F04BJF computes the solution to a real system of linear equations  $AX = B$ , where A is an n by n symmetric matrix, stored in packed format and X and B are n by r matrices. An estimate of the condition number of A and an error bound for the computed solution are also returned.

# 2 Specification

SUBROUTINE F04BJF (UPLO, N, NRHS, [AP, IPIV](#page-1-0), [B](#page-1-0), [LDB](#page-1-0), [RCOND, ERRBND](#page-1-0), [IFAIL](#page-1-0)) & INTEGER N, NRHS, IPIV(N), LDB, IFAIL REAL (KIND=nag\_wp)  $AP(*)$ ,  $B(LDB, *)$ , RCOND, ERRBND<br>CHARACTER(1) UPLO CHARACTER(1)

# 3 Description

The diagonal pivoting method is used to factor A as  $A = UDU^{T}$ , if UPLO = U', or  $A = LDL^{T}$ , if UPLO = 'L', where U (or L) is a product of permutation and unit upper (lower) triangular matrices, and D is symmetric and block diagonal with 1 by 1 and 2 by 2 diagonal blocks. The factored form of A is then used to solve the system of equations  $AX = B$ .

#### 4 References

Anderson E, Bai Z, Bischof C, Blackford S, Demmel J, Dongarra J J, Du Croz J J, Greenbaum A, Hammarling S, McKenney A and Sorensen D (1999) LAPACK Users' Guide (3rd Edition) SIAM, Philadelphi[a http://www.netlib.org/lapack/lug](http://www.netlib.org/lapack/lug)

Higham N J (2002) Accuracy and Stability of Numerical Algorithms (2nd Edition) SIAM, Philadelphia

# 5 Arguments

1: UPLO – CHARACTER(1) Input

On entry: if  $UPLO = 'U'$ , the upper triangle of the matrix A is stored.

If UPLO = 'L', the lower triangle of the matrix  $A$  is stored.

Constraint:  $UPLO = 'U'$  or  $'L'.$ 

2: N – INTEGER Input

On entry: the number of linear equations n, i.e., the order of the matrix  $A$ . Constraint:  $N \geq 0$ .

#### 3: NRHS – INTEGER *Input*

On entry: the number of right-hand sides  $r$ , i.e., the number of columns of the matrix  $B$ . Constraint:  $NRHS \geq 0$ .

<span id="page-1-0"></span>4:  $AP(*)$  – REAL (KIND=nag wp) array Input/Output Input/Output

[N](#page-0-0)ote: the dimension of the array AP must be at least max $(1, N \times (N + 1)/2)$ .

On entry: the n by n symmetric matrix A, packed column-wise in a linear array. The jth column of the matrix  $A$  is stored in the array  $AP$  as follows:

More precisely,

if [UPLO](#page-0-0) = 'U', the upper triangle of A must be stored with element  $A_{ij}$  in AP $(i + j(j - 1)/2)$  for  $i \leq j$ ;

if [UPLO](#page-0-0) = 'L', the lower triangle of A must be stored with element  $A_{ij}$  in  $AP(i + (2n - j)(j - 1)/2)$  for  $i \geq j$ .

On exit: if IFAIL  $\geq 0$  $\geq 0$ , the block diagonal matrix D and the multipliers used to obtain the factor U or L from the factorization  $A = UDU^{T}$  or  $A = LDL^{T}$  as computed by F07PDF (DSPTRF), stored as a packed triangular matrix in the same storage format as A.

5:  $IPIV(N)$  $IPIV(N)$  $IPIV(N)$  – INTEGER array  $Output$ 

On exit: if IFAIL  $\geq 0$  $\geq 0$ , details of the interchanges and the block structure of D, as determined by F07PDF (DSPTRF).

If IPIV $(k) > 0$ , then rows and columns k and IPIV $(k)$  were interchanged, and  $d_{kk}$  is a 1 by 1 diagonal block;

if  $UPLO = 'U'$  and  $IPIV(k) = IPIV(k - 1) < 0$ , then rows and columns  $k - 1$  and  $-IPIV(k)$  were interchanged and  $d_{k-1:k,k-1:k}$  is a 2 by 2 diagonal block;

if  $UPLO = L'$  and  $IPIV(k) = IPIV(k + 1) < 0$ , then rows and columns  $k + 1$  and  $-IPIV(k)$  were interchanged and  $d_{k:k+1,k;k+1}$  is a 2 by 2 diagonal block.

6:  $B(LDB, *) - REAL (KIND = nagwp) array$  Input/Output

Note: the second dimension of the array B must be at least max $(1, NRHS)$  $(1, NRHS)$  $(1, NRHS)$ .

On entry: the  $n$  by  $r$  matrix of right-hand sides  $B$ .

On exit: if IFAIL = [0](#page-2-0) or [N](#page-2-0) + 1, the n by r solution matrix X.

7: LDB – INTEGER Input

On entry: the first dimension of the array B as declared in the (sub)program from which F04BJF is called.

 $$ 

8: RCOND – REAL (KIND=nag wp) Output

On exit: if no constraints are violated, an estimate of the reciprocal of the condition number of the matrix A, computed as  $RCOND = 1/(|A||_1 ||A^{-1}||_1)$ .

9: ERRBND – REAL (KIND=nag\_wp) Output

On exit: if IFAIL = [0](#page-2-0) or  $N + 1$ , an estimate of the forward error bound for a computed solution  $\hat{x}$ , such that  $\|\hat{x} - x\|_1 / \|x\|_1 \leq$  ERRBND, where  $\hat{x}$  is a column of the computed solution returned in the array B and x is the corresponding column of the exact solution  $X$ . If RCOND is less than machine precision, then ERRBND is returned as unity.

10: IFAIL – INTEGER *Input/Output* 

On entry: IFAIL must be set to  $0, -1$  or 1. If you are unfamiliar with this argument you should refer to Section 3.4 in How to Use the NAG Library and its Documentation for details.

For environments where it might be inappropriate to halt program execution when an error is detected, the value  $-1$  or 1 is recommended. If the output of error messages is undesirable, then

<span id="page-2-0"></span>the value 1 is recommended. Otherwise, if you are not familiar with this argument, the recommended value is 0. When the value  $-1$  or 1 is used it is essential to test the value of [IFAIL](#page-1-0) on exit.

On exit: [IFAIL](#page-1-0)  $= 0$  unless the routine detects an error or a warning has been flagged (see Section 6).

#### 6 Error Indicators and Warnings

If on entry [IFAIL](#page-1-0)  $= 0$  or  $-1$ , explanatory error messages are output on the current error message unit (as defined by X04AAF).

Errors or warnings detected by the routine:

[IFAIL](#page-1-0)  $> 0$  and [IFAIL](#page-1-0)  $\leq N$  $\leq N$ 

Diagonal block  $\langle value \rangle$  of the block diagonal matrix is zero. The factorization has been completed, but the solution could not be computed.

 $IFAIL = N + 1$  $IFAIL = N + 1$  $IFAIL = N + 1$  $IFAIL = N + 1$ 

A solution has been computed, but [RCOND](#page-1-0) is less than *machine precision* so that the matrix  $\vec{A}$ is numerically singular.

#### $IFAIL = -1$  $IFAIL = -1$

On entry, [UPLO](#page-0-0) not one of `U' or `u' or `L' or `l': UPLO =  $\langle value \rangle$ .

 $IFAIL = -2$  $IFAIL = -2$ 

On entry,  $N = \langle value \rangle$ . Constraint:  $N \geq 0$ .

### $IFAIL = -3$  $IFAIL = -3$

On entry, [NRHS](#page-0-0) =  $\langle value \rangle$ . Constraint: [NRHS](#page-0-0)  $\geq 0$ .

#### $IFAIL = -7$  $IFAIL = -7$

On entry,  $LDB = \langle value \rangle$  and  $N = \langle value \rangle$ . Constraint:  $LDB \ge max(1, N)$  $LDB \ge max(1, N)$  $LDB \ge max(1, N)$ .

 $IFAIL = -99$  $IFAIL = -99$ 

An unexpected error has been triggered by this routine. Please contact NAG.

See Section 3.9 in How to Use the NAG Library and its Documentation for further information.

#### $IFAIL = -399$  $IFAIL = -399$

Your licence key may have expired or may not have been installed correctly.

See Section 3.8 in How to Use the NAG Library and its Documentation for further information.

#### $IFAIL = -999$  $IFAIL = -999$

Dynamic memory allocation failed.

The integer allocatable memory required is  $N$ , and the real allocatable memory required is  $2 \times N$  $2 \times N$ . Allocation failed before the solution could be computed.

See Section 3.7 in How to Use the NAG Library and its Documentation for further information.

### 7 Accuracy

The computed solution for a single right-hand side,  $\hat{x}$ , satisfies an equation of the form

$$
(A+E)\hat{x} = b,
$$

where

$$
||E||_1 = O(\epsilon) ||A||_1
$$

and  $\epsilon$  is the *machine precision*. An approximate error bound for the computed solution is given by

$$
\frac{\|\hat{x} - x\|_1}{\|x\|_1} \le \kappa(A) \frac{\|E\|_1}{\|A\|_1},
$$

where  $\kappa(A) = ||A^{-1}||_1 ||A||_1$ , the condition number of A with respect to the solution of the linear equations. F04BJF uses the approximation  $||E||_1 = \epsilon ||A||_1$  to estimate [ERRBND](#page-1-0). See Section 4.4 of [Anderson](#page-0-0) et al. (1999) for further details.

# 8 Parallelism and Performance

F04BJF makes calls to BLAS and/or LAPACK routines, which may be threaded within the vendor library used by this implementation. Consult the documentation for the vendor library for further information.

Please consult the X06 Chapter Introduction for information on how to control and interrogate the OpenMP environment used within this routine. Please also consult the Users' Note for your implementation for any additional implementation-specific information.

### 9 Further Comments

The packed storage scheme is illustrated by the following example when  $n = 4$  and [UPLO](#page-0-0) = 'U'. Twodimensional storage of the symmetric matrix A:

$$
\begin{array}{cccc}\na_{11} & a_{12} & a_{13} & a_{14} \\
a_{22} & a_{23} & a_{24} \\
a_{33} & a_{34} & (a_{ij} = a_{ji})\n\end{array}
$$

Packed storage of the upper triangle of A:

$$
AP = [a_{11}, a_{12}, a_{22}, a_{13}, a_{23}, a_{33}, a_{14}, a_{24}, a_{34}, a_{44}]
$$

The total number of floating-point operations required to solve the equations  $AX = B$  is proportional to  $(\frac{1}{3}n^3 + 2n^2r)$ . The condition number estimation typically requires between four and five solves and never more than eleven solves, following the factorization.

In practice the condition number estimator is very reliable, but it can underestimate the true condition number; see Section 15.3 of [Higham \(2002\)](#page-0-0) for further details.

The complex analogues of F04BJF are F04CJF for complex Hermitian matrices, and F04DJF for complex symmetric matrices.

#### 10 Example

This example solves the equations

 $AX = B$ ,

where A is the symmetric indefinite matrix

$$
A = \begin{pmatrix} -1.81 & 2.06 & 0.63 & -1.15 \\ 2.06 & 1.15 & 1.87 & 4.20 \\ 0.63 & 1.87 & -0.21 & 3.87 \\ -1.15 & 4.20 & 3.87 & 2.07 \end{pmatrix} \text{ and } B = \begin{pmatrix} 0.96 & 3.93 \\ 6.07 & 19.25 \\ 8.38 & 9.90 \\ 9.50 & 27.85 \end{pmatrix}.
$$

An estimate of the condition number of A and an approximate error bound for the computed solutions are also printed.

#### 10.1 Program Text

```
Program f04bjfe
```

```
! F04BJF Example Program Text
! Mark 26 Release. NAG Copyright 2016.
! .. Use Statements ..
     Use nag_library, Only: f04bjf, nag_wp, x04caf, x04ccf
! .. Implicit None Statement ..
     Implicit None
! .. Parameters ..
     Integer, Parameter :: nin = 5, nout = 6
     Character (1), Parameter :: uplo = 'U'
! .. Local Scalars ..
     Real (Kind=nag_wp) :: errbnd, rcond
     Integer :: i, ierr, ifail, j, ldb, n, nrhs
! .. Local Arrays ..
     Real (Kind=nag wp), Allocatable :: ap(:), b(:,:)Integer, Allocatable :: ipiv(:)
! .. Executable Statements ..
     Write (nout,*) 'F04BJF Example Program Results'
     Write (nout,*)
     Flush (nout)
! Skip heading in data file
     Read (nin,*)
     Read (nin,*) n, nrhs
     1db = nAllocate (ap((n*(n+1))/2), b(ldb, nrhs), ipiv(n))
! Read the upper or lower triangular part of the matrix A from
! data file
     If (uplo=='U') Then
       Read (nin, *) ((ap(i+(j*(j-1))/2),j=i,n),i=1,n)
     Else If (uplo=='L') Then
      Read (nin, *)((ap(i+((2*n-j)*(j-1))/2), j=1,i), i=1,n)End If
! Read B from data file
     Read (nin,*)(b(i,1:nrhs), i=1,n)
! Solve the equations AX = B for X
! ifail: behaviour on error exit
! =0 for hard exit, =1 for quiet-soft, =-1 for noisy-soft
     ifail = 1Call f04bjf(uplo,n,nrhs,ap,ipiv,b,ldb,rcond,errbnd,ifail)
     If (ifail==0) Then
! Print solution, estimate of condition number and approximate
! error bound
       ierr = 0Call x04caf('General',' ',n,nrhs,b,ldb,'Solution',ierr)
       Write (nout,*)
       Write (nout,*) 'Estimate of condition number'
       Write (nout,99999) 1.0E0_nag_wp/rcond
       Write (nout,*)
       Write (nout,*) 'Estimate of error bound for computed solutions'
```

```
Write (nout,99999) errbnd
     Else If (ifail==n+1) Then
! Matrix A is numerically singular. Print estimate of
! reciprocal of condition number and solution
       Write (nout,*)
       Write (nout,*) 'Estimate of reciprocal of condition number'
       Write (nout,99999) rcond
       Write (nout,*)
       Flush (nout)
       ierr = 0Call x04caf('General',' ',n,nrhs,b,ldb,'Solution',ierr)
     Else If (ifail>0 .And. ifail<=n) Then
! The upper triangular matrix U is exactly singular. Print
! details of factorization
       Write (nout,*)
       Flush (nout)
       ierr = 0Call x04ccf(uplo,'Non-unit diagonal',n,ap,'Details of factorization', &
         ierr)
! Print pivot indices
        Write (nout,*)
        Write (nout,*) 'Pivot indices'
       Write (nout,99998) ipiv(1:n)
     Else
       Write (nout,99997) ifail
     End If
99999 Format (6X,1P,E9.1)
99998 Format ((3X,7I11))
99997 Format (1x, ' * * FO4BJF returned with IFAIL = ', I5)
    End Program f04bjfe
```
#### 10.2 Program Data

F04BJF Example Program Data

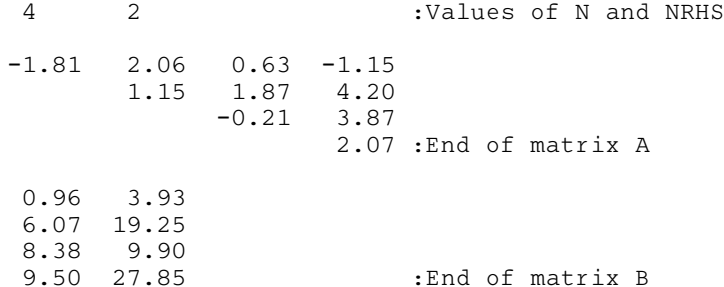

#### 10.3 Program Results

F04BJF Example Program Results

Solution 1 2 1 -5.0000 2.0000 2 -2.0000 3.0000<br>3 1.0000 4.0000 1.0000 4.0000<br>4.0000 1.0000 4 4.0000 1.0000 Estimate of condition number 7.6E+01 Estimate of error bound for computed solutions 8.4E-15